# **JAK PODAT ŽÁDOST O DOTACI HL. M. PRAHY**

## **PROGRAM PRO OZNAČOVÁNÍ PROVOZOVEN NA ÚZEMÍ PRAŽSKÉ PAMÁTKOVÉ REZERVACE V ROCE 2021**

# **ŽÁDOST O DOTACI HL. M. PRAHY**

Žádost o dotaci v Programu pro označování provozoven na území Pražské památkové rezervace v roce 2021 (dále jen "Program") lze podat:

- pouze na **předepsaném formuláři platném pro rok 2021** společně se všemi požadovanými doklady, které tvoří nedílnou součást žádosti o dotaci.
- **elektronicky – zasláním vyplněného formuláře on-line do programu IS FP HMP (programu Granty) pomocí tlačítka na konci formuláře a**
- **v tištěné podobě**, totožné s elektronickou verzí formuláře včetně příloh
- **konečný termín** podání žádostí o dotaci hl. m. Prahy pro rok 2021 je **30. 10. 2020**
- veškeré informace k Programu včetně přístupu k elektronickému formuláři "Žádost o dotaci hl. m. Prahy" jsou k dispozici na Portálu hl. m. Prahy [www.praha.eu](http://www.praha.eu/) – Grantový portál a na webu OPP MHMP [http://pamatky.praha.eu](http://pamatky.praha.eu/) (záložka Dotace).

PRAI  $G$  A PRA G

# **ŽÁDOST O DOTACI HL. M. PRAHY**

Veškeré informace k Programu včetně přístupu k elektronickému formuláři "Žádost **o dotaci hl. m. Prahy"** jsou k dispozici na Portálu hl. m. Prahy [www.praha.eu](http://www.praha.eu/) – Grantový portál a na webu OPP MHMP [http://pamatky.praha.eu,](http://pamatky.praha.eu/) záložka Dotace.

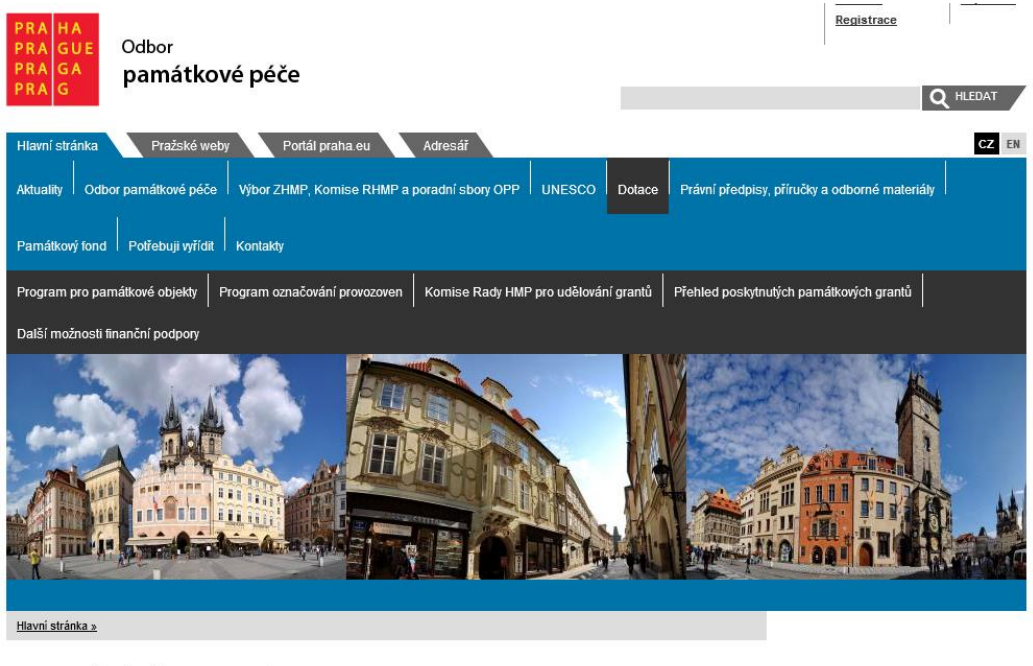

Odbor památkové péče MHMP administruje:

- Program pro vlastníky památkově významných objektů
- Program pro označování provozoven na území Pražské památkové rezervace

# **ŽÁDOST O DOTACI HL. M. PRAHY**

na webu odboru památkové péče MHMP [http://pamatky.praha.eu](http://pamatky.praha.eu/) (záložka Dotace) jsou k dispozici Program pro rok 2021, přístup k elektronickému formuláři Žádost o dotaci, Časový harmonogram dotačního řízení pro rok 2021 a další pokyny

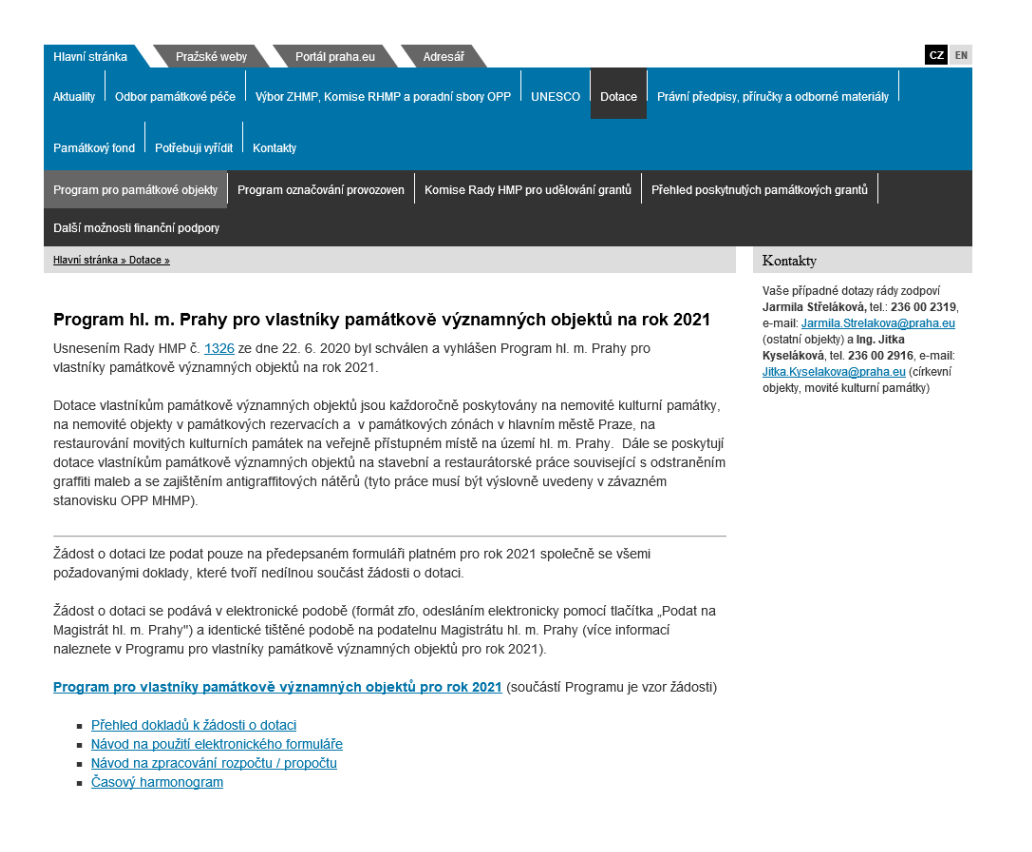

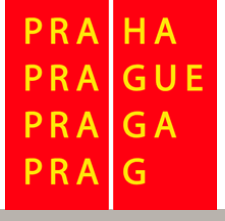

### **NÁVOD NA POUŽITÍ ELEKTRONICKÉHO FORMULÁŘE**

- **Lhůta pro podání Žádosti je od 31. 7. 2020 do 30. 10. 2020 včetně**. Opravy, úpravy a doplňování Žádostí jsou přípustné pouze ve lhůtě pro podání Žádosti.
- Kliknutím na [www.praha.eu](https://granty.praha.eu/GrantyPortal/default) sekce Grantový portál budete propojeni s Grantovým portálem hl. m. Prahy.
- Zde pokračujete přes tlačítko **Chci podat žádost o finanční podporu (grant, dotaci)**, které vás dále navede na zaregistrování a poté do vámi vybrané dotační oblasti.
- Tím vám bude umožněn přístup k elektronickému formuláři **Žádost o dotaci hl. m. Prahy** (elektronický formulář zfo se nejlépe zobrazuje v prohlížeči Internet Explorer).

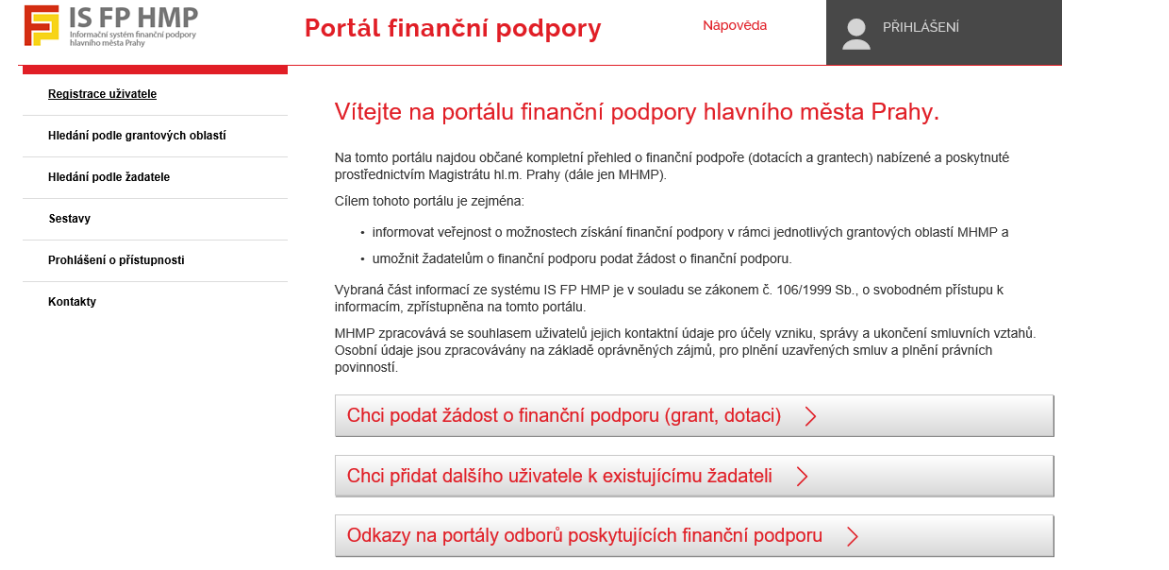

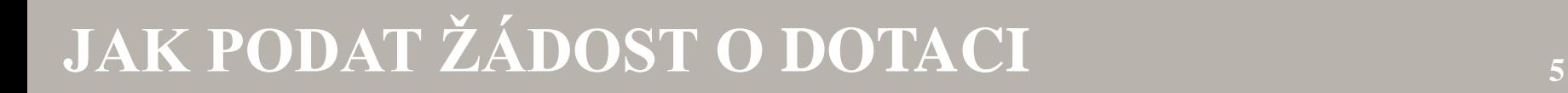

 $PRA$ 

**PRAGUE** PRAGA PRAG

### **NÁVOD NA POUŽITÍ ELEKTRONICKÉHO FORMULÁŘE**

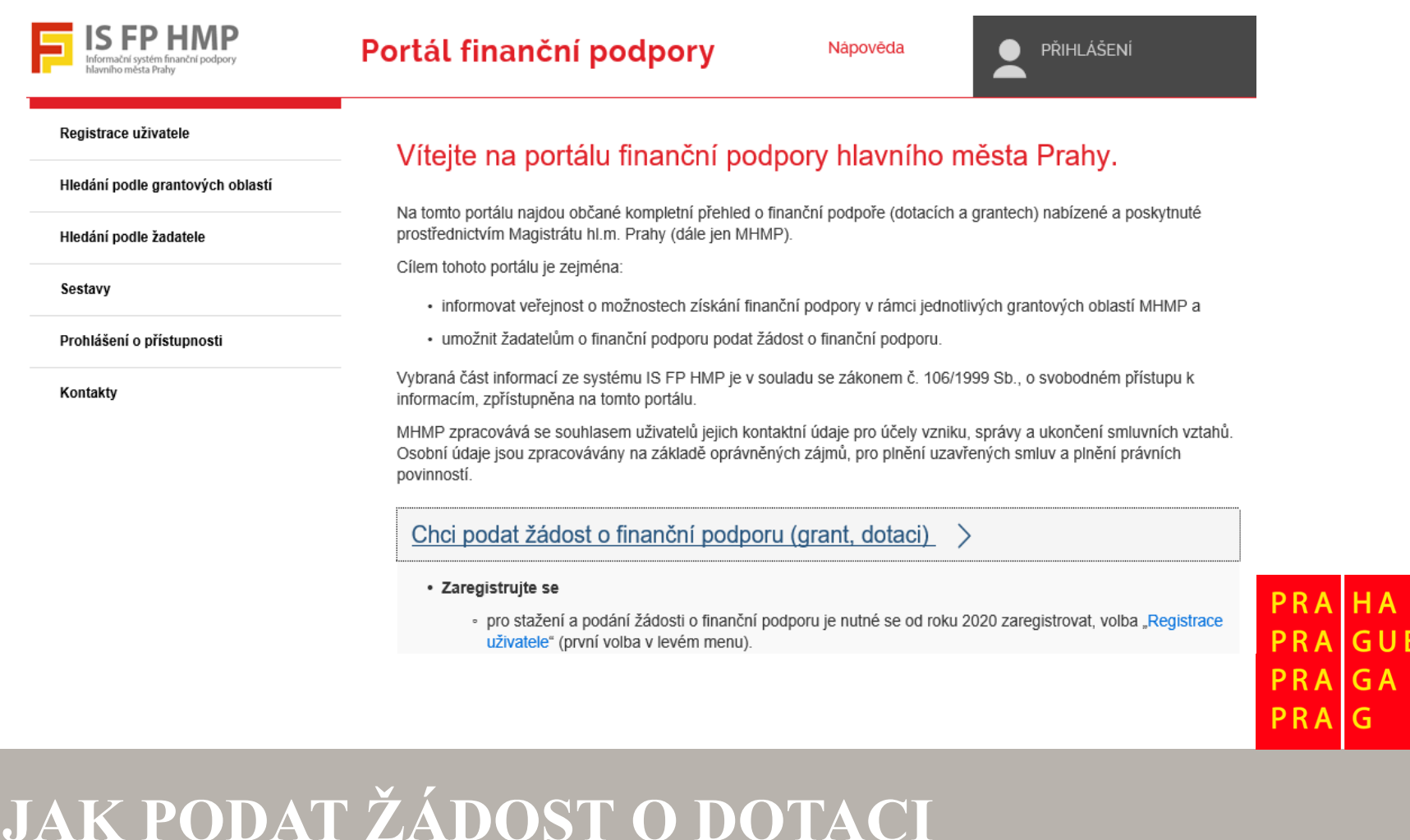

### **NÁVOD NA POUŽITÍ ELEKTRONICKÉHO FORMULÁŘE**

- formulář uložte do svého PC a dále pokračujte v jeho vyplňování
- vyplňte **údaje o provozovně** a objektu (1 žádost = 1 provozovna v objektu), dále
- uveďte **typy označení provozovny** (např. Typ označení 1 = firemní nápis, Typ označení 2 = výstrč, Typ označení 3 = menubox, apod.)
- dále pokračujte ve vyplňování formuláře dle pokynů a přihrajte do něj požadované přílohy
- vyplněnou žádost, včetně nahraných dokladů, **odešlete elektronicky** pomocí tlačítka **"Podat na Magistrát hl. m. Prahy"** (tlačítko na konci formuláře) **do 30. 10. 2020** (toto tlačítko můžete využít i pro kontrolu vyplňování v průběhu zpracovávání formuláře)
- po elektronickém odeslání se do žádosti nahraje "kód podání" (čárový kód na první straně) a potvrzující věta o **datu a času podání** (na konci formuláře). Žádost můžete odesílat i vícekrát, vždy se nahraje nový kód a potvrzovací věta
- tu **verzi, kterou chcete podat jako oficiální žádost** (poslední, potvrzenou a odeslanou verzi žádosti), **vytiskněte** včetně příloh, a svým/i podpisem/y stvrďte pravdivost údajů tam, kde je na žádosti požadováno
- tuto verzi pak podejte na některou z podatelen MHMP do **30. 10. 2020**

PRAHA **PRAGUE PRAGA** PRAG

### **Postup při vyplňování elektronického formuláře žádosti o dotaci STRANA 1 FORMULÁŘE**

### **Informace k vyplnění údajů**

**HLAVNÍ MĚSTO PRAHA** MAGISTRÁT HLAVNÍHO MĚSTA PRAHY odbor památkové péče ŽÁDOST O DOTACI HL. M. PRAHY pro označování provozoven na území Pražské památkové rezervace v roce 2021

Údaje o provozovně a objektu:

ШШ

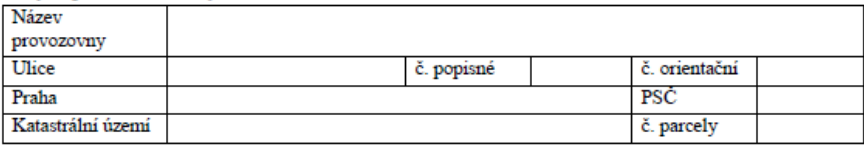

Specifikace účelu, na který mohou být peněžní prostředky poskytnuty:

Žadatel je plátcem DPH: ANO □ / NE □

- □ je-li žadatel plátcem DPH a uplatní-li odpočet DPH u příslušného finančního úřadu, uvede celkové náklady obnovy bez DPH.
- □ je-li žadatel plátcem DPH a nemůže nebo neuplatní odpočet DPH u příslušného finančního úřadu, uvede celkové náklady obnovy s DPH. V případě, že neuplatní nebo nemůže uplatnit odpočet DPH, je povinen předložit písemné čestné prohlášení

□ není-li žadatel plátcem DPH, uvede celkové náklady obnovy s DPH.

vyplnit údaje o **provozovně a objektu**, ve kterém se provozovna nachází

*1 provozovna = 1 žádost*

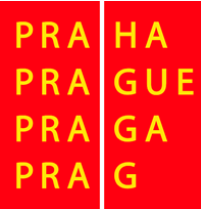

# **STRANA 1 FORMULÁŘE**

### **Informace k vyplnění údajů**

Specifikace účelu, na který mohou být peněžní prostředky poskytnuty:

Žadatel je plátcem DPH: ANO □ / NE □

- □ je-li žadatel plátcem DPH a uplatní-li odpočet DPH u příslušného finančního úřadu, uvede celkové náklady obnovy bez DPH.
- □ je-li žadatel plátcem DPH a nemůže nebo neuplatní odpočet DPH u příslušného finančního úřadu, uvede celkové náklady obnovy s DPH. V případě, že neuplatní nebo nemůže uplatnit odpočet DPH, je povinen předložit písemné čestné prohlášení

□ není-li žadatel plátcem DPH, uvede celkové náklady obnovy s DPH.

Uveďte typy označení provozovny, zrealizované v termínu od 1. 1. 2020 – 30. 10. 2020

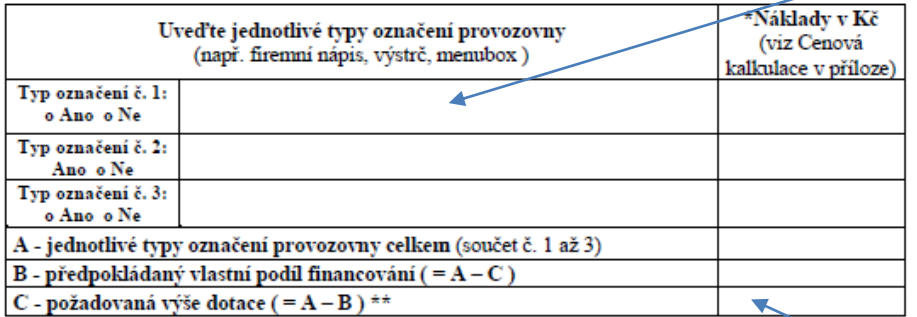

\* Náklady v Kč specifikované dle typů označení musejí odpovídat nákladům v Kč uvedeným v cenových kalkulacích, které tvoří přílohu Žádosti

\*\*Dotace se poskytuje do výše 200 tis Kč, avšak maximálně do 70 % celkových způsobilých (uznatelných) nákladů (Program, čl. D)

Zaklikněte, zda **jste plátce DPH** či **ne**

• Vyplňte **typy označení provozovny** (např. Typ označení č. 1 – reklamní nápis, Typ označení č. 2 – výstrč, Typ označení č. 3 – menubox), **na které žádáte dotaci** včetně částky **celkových nákladů**

### • Vyplňte částku **požadované výše**

**dotace** (max. 70 % celkových nákladů)

**GA PRA** PRAI G

# **STRANA 2 FORMULÁŘE**

### **Informace k vyplnění údajů**

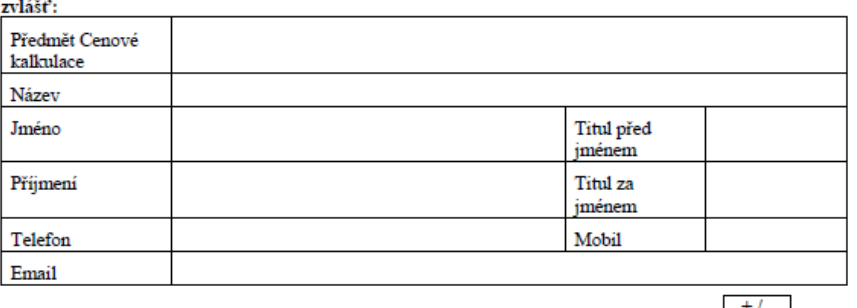

Kontaktní osoba, která zpracovala Cenovou kalkulaci - vyplnit kontaktní osobu pro každý typ označení

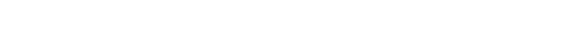

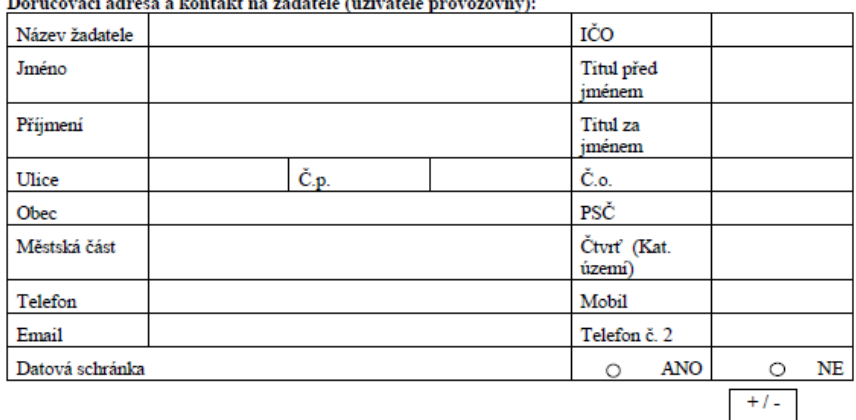

- Vyplnit **kontaktní údaje** o osobě, která zpracovala **Cenovou kalkulaci** – telefon je povinná položka (je-li více kontaktních osob, přidejte políčko pomocí funkce  $+/-$ )
- Vyplnit **doručovací adresu,**  telefonní a e-mailový **kontakt na žadatele**. Má-li žadatel (např. právnická osoba) více kontaktních osob, přidejte další políčko pomocí funkce  $+/-$ )

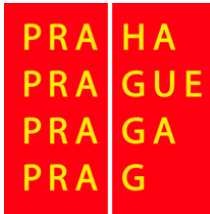

# **STRANA 3 FORMULÁŘE**

### **Informace k vyplnění údajů**

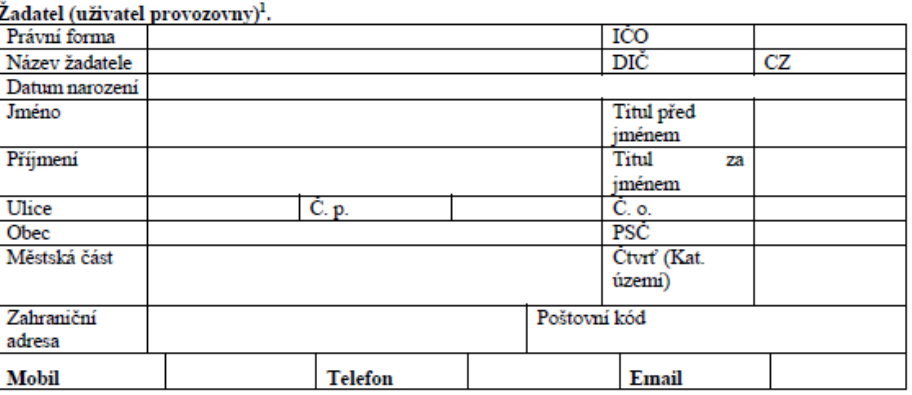

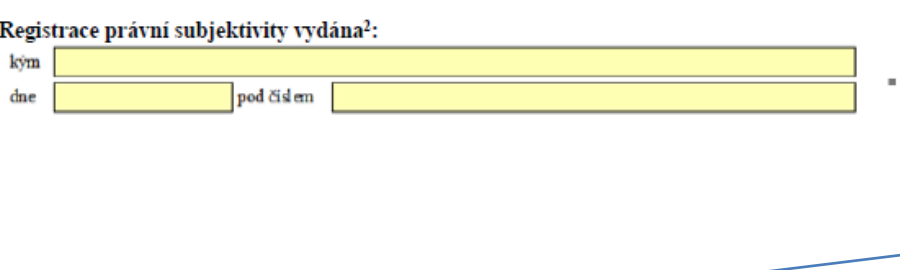

Existují další Žadatelé (uživatelé provozovny)? O Ano O Ne

• Zapsat **údaje o žadateli (uživateli provozovny)** podle výpisu z veřejného seznamu či jiného dokladu o vlastnictví (pozor na právní formu vlastníka – právnická osoba či fyzická osoba, OSVČ). • Je-li žadatelem **právnická osoba**,

vyplňte údaje o **statutárním zástupci** (přidání kolonky pomocí funkce  $+/-$ )

• **Je-li více žadatelů,** přidejte další subjekt pomocí zakliknutí okénka na straně 4

"Existují další Žadatelé?"

G A PRA PRA G

## **STRANA 3 FORMULÁŘE Informace k vyplnění údajů**

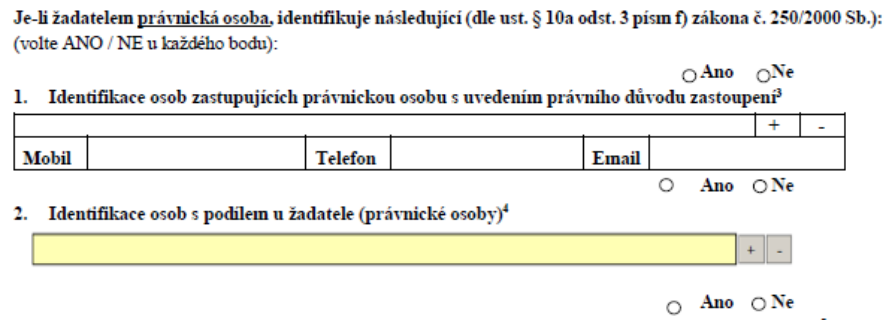

3. Identifikace osob (právnických osob), v nichž má žadatel přímý podíl, včetně výše tohoto podílu.<sup>5</sup>

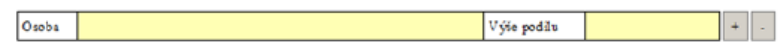

#### Bankovní spojení žadatele:

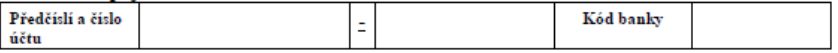

– na straně 3 Žádosti žadatel, který je **právnickou osobou,**

- identifikuje údaje týkající se osob **zastupujících právnickou osobu** a dále
- identifikuje **osoby s podílem** u žadatele a identifikuje osoby (právnické osoby), v nichž má žadatel přímý podíl

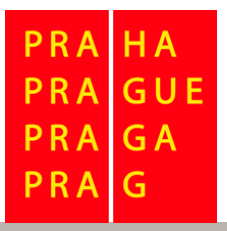

# **STRANY 3 A 4 FORMULÁŘE**

### **Informace k vyplnění údajů**

Bankovní spojení žadatele:

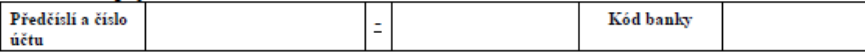

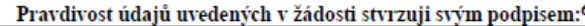

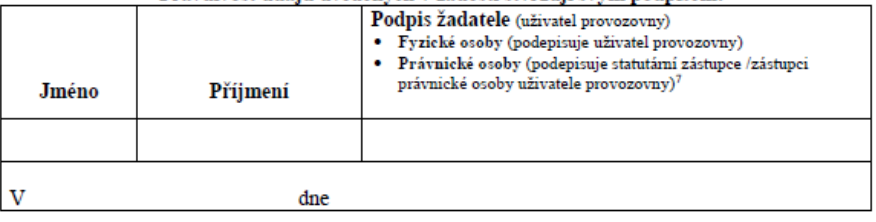

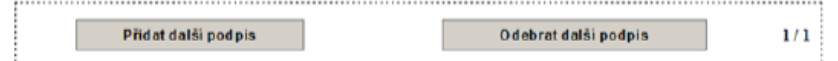

Existují další Žadatelé (uživatelé provozovny)? O Ano O Ne

### Na straně 3 Žádosti žadatel vyplní **Bankovní spojení.**

v okénku na straně 4 Žádosti **"Pravdivost údajů uvedených v žádosti stvrzuji svým podpisem"**  zapíšete jméno a příjmení či název žadatele *(pohyb ve formuláři pomocí Přidat/Odebrat další podpis)* 

v tištěné podobě formuláře připojíte **vlastnoruční podpis**

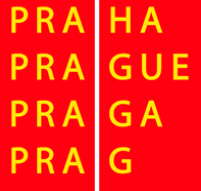

# **STRANY 5 A 6 FORMULÁŘE**

#### **Informace k vyplnění údajů**

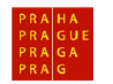

MAGISTRÁT HLAVNÍHO MĚSTA PRAHY

Přiloha č. 1

#### PLNÁ MOC pro žadatele o dotaci v roce 2021 (tento vzor plné moci, je pro podání žádosti o dotaci jediným akceptovatelným)

**HLAVNÍ MĚSTO PRAHA** 

Odbor památkové péče

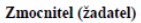

Jméno

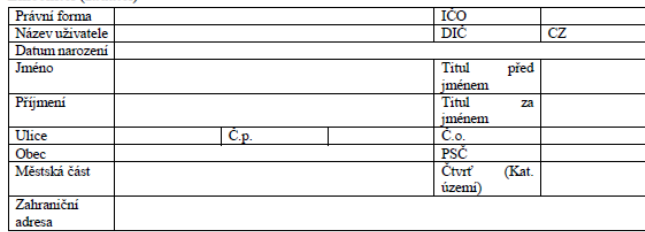

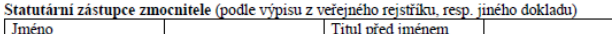

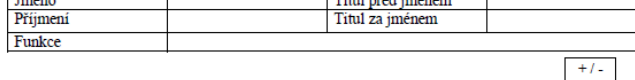

#### zplnomocňuje

#### Zmocněnce (který svým podpisem plnou moc přijímá)

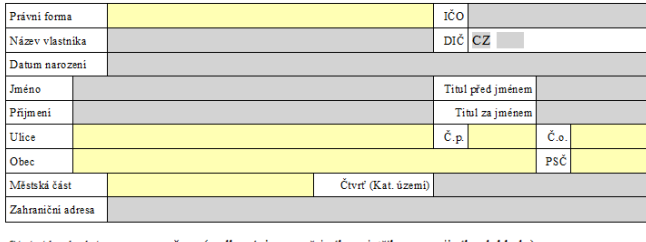

Titul před jménem

Statutární zástupce zmocněnce (podle výpisu z veřejného rejstřiku, resp. jiného dokladu)

### Příloha č. 1 Žádosti – **Plná moc**

• Použijete v případě, že žadatel/uživatel je zastoupen třetí osobou

#### Vyplníte údaje o **zmocniteli**.

• Je-li zmocnitelem právnická osoba, vyplníte údaje o statutárním zástupci zmocnitele

#### Vyplníte údaje o **zmocněnci**

• je-li zmocněncem právnická osoba, vyplníte údaje o statutárním zástupci zmocněnce

#### Tento VZOI plné moci je pro podání žádosti o dotaci **jediným akceptovatelným**

PRA GUE G A

# **STRANY 5 A 6 FORMULÁŘE**

### **Informace k vyplnění údajů**

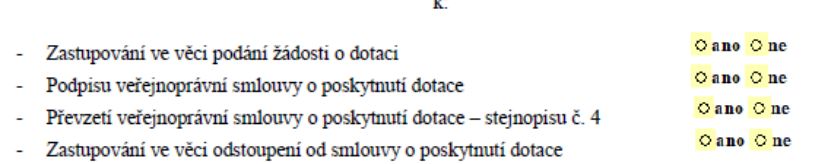

ĩ.

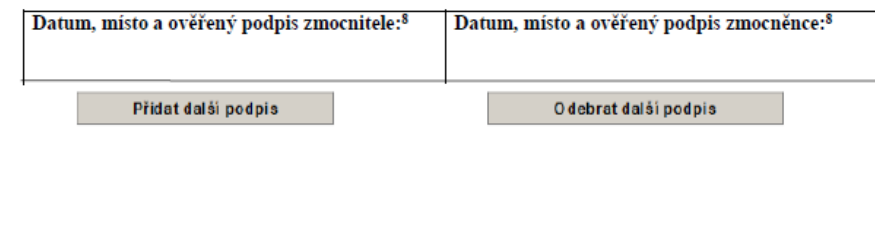

Přidat další plnou moc

Odebrat další plnou moc

#### příloha č. 1 – **Plná moc** – pokračování

V závěru plné moci označíte kliknutím na **ano/ne** k jakým úkonům je plná moc určena:

- **podání žádosti o dotaci**
- **podpisu veřejnoprávní smlouvy**
- **převzetí veřejnoprávní smlouvy**
- **odstoupení od smlouvy**

Připojíte podpisy na tištěnou podobu plné moci. Podpisy **musí** být **úředně ověřeny** (naskenujete a přihrajete k dokladům elektronické žádosti).

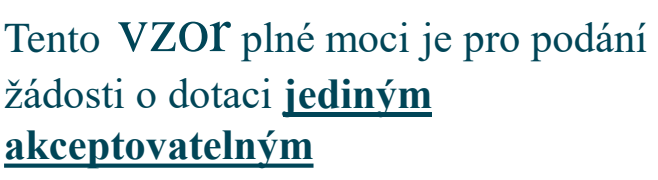

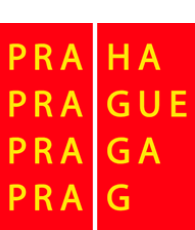

## **STRANA 7 A 8 FORMULÁŘE**

### příloha č. 2 k Žádosti o dotaci "Čestné prohl**ášení", vyplňuje každý žadatel,** podepisuje se pouze v tištěné podobě formuláře

Příloha č. 2

#### ČESTNÉ PROHLÁŠENÍ Žadatel, svým podpisem potvrzuje, že:

- · řádně a včas použil a vypořádal v minulosti poskytnuté peněžní prostředky ze strany HMP.
- · nemá závazky vůči orgánům veřejné správy po lhůtě splatnosti (zejména se jedná o daňové nedoplatky a penále, nedoplatky na pojistném a na penále na veřejné zdravotní pojištění, na pojistném a penále na sociálním zabezpečení a příspěvku na státní politiku zaměstnanosti a odvody za porušení rozpočtové kázně). Žadatel se nenachází v úpadku či likvidaci. Žadatel nebyl v posledních 5 letech před podáním žádosti pravomocně odsouzen pro trestný čin uvedený v příloze č. 3 zákona č. 134/2016 Sb., o zadávání veřejných zakázek, ve znění pozdějších předpisů. Jde-li o právnickou osobu, musí tuto podmínku splňovat tato právnická osoba a zároveň každý člen statutárního orgánu této právnické osoby. Je-li členem statutárního orgánu Žadatele právnická osoba, musí podmínku splňovat jak tato právnická osoba, tak také každý člen statutárního orgánu této právnické osoby a osoba zastupující tuto právnickou osobu v statutárním orgánu Žadatele.
- · nebyla mu v předchozích dvou letech od doručení žádosti o dotaci uložena pravomocným rozhodnutím OPP MHMP pokuta za porušení zákona č. 20/1987 Sb., o státní památkové péči, ve znění pozdějších předpisů (dále jen "zákon o státní památkové péči")
- · zrealizoval Účel v souladu se závazným stanoviskem Odboru MHMP a v souladu s dokumentem Pravidla,
- na objektu nejsou v souvislosti s provozováním provozovny ke dni podání Žádosti umístěna i jiná označení, než na které je žádána dotace, k jejichž umístění musí být vydáno závazné stanovisko OPP MHMP a vydáno nebylo,
- · oprávnění vyplývající ze závazného stanoviska OPP MHMP dle § 14 zákona č. 20/1987 Sb., o státní památkové péči, ve znění pozdějších předpisů, které je přílohou žádosti o dotaci, bude konzumováno (využito) pouze jednorázově v souvislosti s prováděním prací, které jsou předmětem této žádosti o dotaci<sup>9</sup>,
- · žadatel garantuje, že souhrn poskytnutých peněžních prostředků z veřejných rozpočtů v rámci celé ČR (např. Ministerstva kultury ČR, samospráv měst, městských částí a obcí, fondu/ů EU) ve svém souhrnu nepřekročí výši celkových nákladů schváleného projektu hl. m. Prahou (předmětu dotace),
- · údaje v žádosti o dotaci a jejich přílohách a v čestných prohlášeních odpovídají skutečnosti včetně toho, že podaná předepsaná elektronická verze formuláře (formát zfo) je shodná s podanou tištěnou verzí, a žadatel souhlasí s uveřejněním těchto údajů a přiložených fotografií pro informační potřeby a propagaci hl. m. Prahy,
- bude dodržovat pokyny Programu pro označování provozoven na území Pražské památkové rezervace v roce 2021,
- · veškeré dokumenty, které žadatel předloží HMP, budou zpracovány v souladu s Nařízením Evropského parlamentu a Rady č. 2016/679 ze dne 27. 4. 2016 o ochraně fyzických osob v souvislosti se zpracováním osobních údajů a o volném pohybu těchto údajů a o zrušení směrnice 95/46/ES ("GDPR") účinným od 25.5.2018.
- · nepodal a nepodá Žádost o poskytnutí Dotace na stejný Účel na jiném odboru Magistrátu hlavního města Prahy.

# **STRANA 9–11 FORMULÁŘE**

### příloha č. 3 k Žádosti o dotaci **"Čestné prohlášení žadatele o podporu v režimu de minimis", KAŽDÝ** žadatel – vlastník vyplňuje přílohu č. 3 k Žádosti v elektronickém formuláři a podepisuje pouze v tištěné podobě

Přiloha č. 3

#### ČESTNÉ PROHLÁŠENÍ ŽADATELE O PODPORU V REŽIMU DE MINIMIS<br>(Formulář je také k dispozici na internetových stránkách ÚOHS – odkaz: https://www.uohs.cz/cs/verejna-podpora/podpora-de-minimis.html,

záložka PODPORA DE MINIMIS - METODICKÉ DOKUMENTY - Vzor čestného prohlášení)

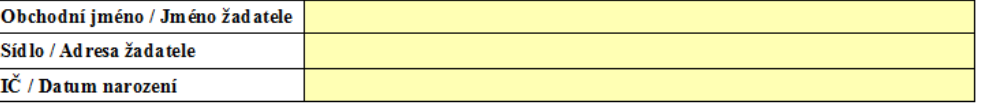

#### 1. Žadatel prohlašuje, že jako účetní období používá

O kalendářní rok

O hospodářský rok

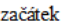

konec

V případě, že během předchozích dvou účetních období došlo k přechodu z kalendářního roku na rok hospodářský anebo opačně, uveď te tuto skutečnost vypsáním účetních období, která byla použita (např. 1. 4. 2013 -31.3.2014: 1.4.2014 - 31.12.2014)

#### 2. Podniky propojené s žadatelem o podporu

(Podle pravidel veřejné podpory lze za podnik považovat jakýkoliv subjekt, který provádí hospodářskou činnost, tedy nabízí na trhu zboží nebo služby, a to bez ohledu na právní formu tohoto subjektu)

Žadatel o podporu se považuje za propojený s jinými podniky, pokud i tyto subjekty mezi sebou mají některý z následujících vztahů:

(Bližši informace o propojeném podniku naleznete v METODICKÉ PŘÍRUČCE k aplikaci pojmu "jeden podnik" z pohledu pravidel podpory de minimis.)

a) jeden subjekt vlastní více než 50 % hlasovacích práv, která náležejí akcionářům nebo společníkům, v jiném subiektu:

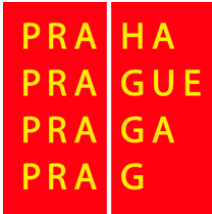

## **STRANA 12 FORMULÁŘE**

### Příloha č. 4 k Žádosti o dotaci – **Formulář pro fotografie**  (přihrajete fotografie dle instrukcí ve formuláři, připíšete popisky)

Přiloha č. 4

#### **FORMULÁŘ PRO FOTOGRAFIE**

barevná fotodokumentace provozovny včetně:

1) fotografie CELÉHO objektu (stav ke dni 30. 10. 2020);

2) fotografie detailu umístění zařízení (stav ke dni 30. 10. 2020);

3) fotografie vztahující se k předmětu žádosti o dotaci (ke každému typu označení provozovny).

Fotografie ve formátu JPG - nepoužívejte jiný formát, nepoužívejte zip soubor! Přihrajete pomocí funkce "Nahrát soubor" do formuláře a doplníte text pod fotografiemi (popis označení provozovny, stav ke dni). Přihrát min 5 snímků, max. 20 snímků (snímek max. o velikosti 2 MB). Pro tištěnou i elektronickou verzi budou fotografie v barevném provedení.

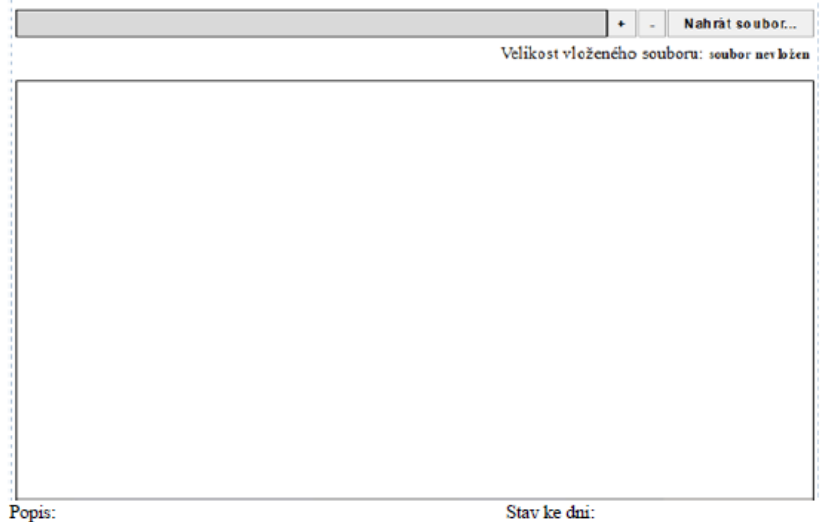

### **Doklady k žádosti**

#### DOKLADY K ŽÁDOSTI A NÁVOD NA VYPLNĚNÍ ÚDAJÍE

1. výpis z veřejného seznamu (katastru nemovitostí) objektu, ve kterém se provozovna nachází (kopie) ne starší 3 měsíců od doručení žádosti

+/- Nahrát soubor

2. doklad o právní osobnosti žadatele (který je vlastníkem, vypůjčitelem nebo nájemcem provozovny) – je li žadatel právnickou osobou, doloží výpis z veřejného rejstříku (kopie) ne starší 3 měsíců od doručení žádosti, přičemž z tohoto dokladu musí být zřejmé, kdo jedná za právnickou osobu, není-li tato skutečnost z dokładu patrná, je nutné ji doložit jiným způsobem (např. kopií jmenovacího dekretu). - je li Žadatel osobou samostatně výdělečně činnou - doloží kopii živnostenského oprávnění (kopie) ne starší 3

měsíců od doručení žádosti.

+/- Nahrát soubor

3. Žadatel doloží doklad o smluvním vztahu mezi vlastníkem provozovny a uživatelem povozovny (originál nebo kopii s ověřením její pravosti) ne starší 3 měsíců od doručení Žádosti.

+/- Nahrát soubor

4. plná moc od Žadatele. Žadatel se může nechat zastupovat třetí osobou na základě plné moci (příloha č. 1 k žádosti). Plná moc se dokládá v originále nebo fotokopii s ověřením pravosti ne starší 3 měsíců od doručení Žádosti a k elektronické verzi naskenovaná. Podpisy zmocnitele (žadatele) i zmocněnce (osoby pověřené) musí být úředně ověřeny, jinak je plná moc neplatná. Žadatel je povinen použít vzor plné moci, která je součástí vzoru Žádosti. Tento vzor plné moci je pro podání žádosti o dotaci jediným akceptovatelným.

+/- Nahrát soubor

5. doklad o právní osobnosti osoby pověřené, jedná-li se o právnickou osobu (originál nebo kopie s ověřením její pravosti), ne starší 3 měsíců od doručení žádosti - výpis, z veřejného rejstříku, přičemž z tohoto dokladu musí být zřejmé, kdo jedná za právnickou osobu, není-li tato skutečnost z dokladu patrná, je nutné ji doložit jiným způsobem (např. např. kopií jmenovacího dekretu), vždy s ověřením pravosti tohoto dokladu (doložen v elektronické i vytištěné podobě).

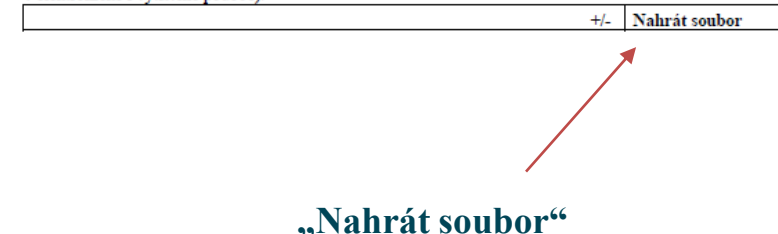

Každý bod obsahuje návod ke zpracování. Žadatel pomocí funkce *"Nahrát soubor"* přihrává do formuláře vybrané doklady: **1. Výpis z veřejného seznamu** – přihrát sken výpisu z katastru nemovitostí **2. Doklad o právní osobnosti žadatele** – přihrát sken výpisu z obchodního rejstříku, nebo živnostenské oprávnění **3. Doklad o smluvním vztahu** – mezi vlastníkem provozovny a provozovatelem **4. Plná moc** – lze použít pouze vzor plné moci, který je součástí žádosti o dotaci (příloha č. 1 k Žádosti). Podpisy musí být úředně ověřené. GUE **5. Doklad o právní osobnosti PRA GA** osoby pověřené.**PRA** G

### **Doklady k žádosti – pokračování** Každý bod obsahuje návod ke

- 6. Cenová kalkulace ke stanovení celkových nákladů označení provozovny bude členěna na náklady, týkající
	- a) Grafického návrhu také Dokumentace návrhu (vizualizace v kontextu s fasádou a technická zpráva s popisem materiálu, umístění a způsobu ukotvení do fasády) bude zpracována v souladu se závazným stanoviskem Odboru MHMP, bude obsahovat rozměry, materiál, způsob uchycení, případně může být doložen jako nabídka dodavatele. Celkové náklady za grafický návrh budou předloženy ve formě jednoduché cenové kalkulace, převedené do tabulkového procesoru excel (xls, xlsx).
	- b) Zhotovení (výroba) označení provozovny bude předložena Cenová kalkulace (výrobní kalkulace), která bude obsahovat rozpis položek prací souvisejících se zhotovením označení provozovny. Práce budou v souladu se závazným stanoviskem Odboru MHMP. Celkové náklady budou předloženy ve formě cenové (výrobní) kalkulace, převedené do tabulkového procesoru excel (xls, xlsx), která bude mít strukturu položek podle popisu dílčích prací v uvedených dokumentech (např. dle technické zprávy grafického návrhu) a obsahovat rozměrové parametry podle jednotlivých zákroků.
	- c) Instalace označení provozovny bude předložena Cenová kalkulace, která bude obsahovat rozpis položek prací souvisejících s instalací označení provozovny. Práce budou v souladu se závazným stanoviskem Odboru MHMP. Celkové náklady budou předloženy ve formě cenové kalkulace, převedené do tabulkového procesoru excel (xls, xlsx), která bude mít strukturu položek podle popisu dílčích prací v uvedených dokumentech (např. dle technické zprávy grafického návrhu) podle jednotlivých zákroků.
	- d) Ke každému typu označení bude doložena samostatná Cenová kalkulace celkových nákladů, která bude členěna na položky pro grafický návrh, zhotovení (výrobu) a instalaci označení provozovny, včetně souhrnu celkových nákladů všech tří částí cenové kalkulace. Případně lze doložit ke každému typu provozovny samostatně tři cenové kalkulace (a) grafický návrh, b) zhotovení, c) instalace).
	- e) Předložené cenové kalkulace musí souhlasit se skutečně proplacenými náklady na provedené dílo (viz Žádost o dotaci, bod 10 - Doklady k žádosti o dotaci - žadatel k žádosti o dotaci dokládá dokumenty o realizaci díla, tzn. účetní doklady a doklady o úhradě).
	- f) je-li dodavatel prací plátcem DPH, je nutno uvést v rozpočtu ceny včetně DPH;
	- g) není-li plátcem DPH, je nutno uvést v rozpočtu "dodavatel není plátcem DPH";
	- h) pokud je žadatelem uplatňován odpočet DPH, je třeba uvést celkové náklady obnovy bez DPH;

Zpracované Cenové kalkulace musí obsahovat v elektronické podobě datum a jméno zpracovatele, v tištěné podobě datum, jméno a podpis zpracovatele.

Postup zpracování Cenových kalkulací je součástí Programu (čl. K odst. 3)

 $+/-$ Nahrát soubor zpracování.

### **6. Cenová kalkulace** členěná na náklady:

- Grafického návrhu
- Zhotovení, výroby označení
- Umístění, instalace označení

Cenová kalkulace lze přihrát jen tehdy, je-li ve formátu xls, xlsx.

> **HA** GUE PRAGA PRAI G

7. Žadatel, který je plátcem DPH a nemůže nebo neuplatní odpočet DPH u příslušného finančního úřadu, je povinen předložit písemné čestné prohlášení (stvrzené vlastnoručním podpisem)

Nahrát soubor

8. Kopie závazného stanoviska/stanovisek/rozhodnutí OPP MHMP na práce, na které je žádána dotace a jejichž provedení bylo připuštěno závazným stanoviskem / rozhodnutím OPP MHMP v souladu s § 14 zákona č. 20/1987 Sb., o státní památkové péči, ve znění pozdějších předpisů.

+/- Nahrát soubor

9. Doklad o aktuálním bankovním účtu Žadatele, kterým je buď potvrzení příslušného peněžního ústavu uvedením Žadatele jako majitele účtu a aktuálního čísla účtu, nebo fotokopie výpisu z účtu Žadatele v části bez peněžních údajů, a to ne starším 3 měsíců od doručení žádosti

Nahrát soubor

10. Odůvodnění podání žádosti o dotaci (podrobný popis účelu a použití prostředků k dosažení účelu) s uvedením data a jména žadatele, a na tištěné verzi s podpisem žadatele

Nahrát soubor

11. Grafický návrh označení provozovny také Dokumentace návrhu (vizualizace v kontextu s fasádou a technická zpráva s popisem materiálu, umístění a způsobu ukotvení do fasády) – bude přihrán v elektronické podobě a doložen v tištěné podobě

> $+/-$ Nahrát soubor

**Doklady k žádosti – pokračování** Každý bod obsahuje návod ke zpracování.

**7. Čestné prohlášení plátce DPH**, který nemůže nebo neuplatní odpočet DPH – napsané volnou formou.

**8. Kopie závazného stanoviska** – skeny všech přípustných závazných stanovisek a rozhodnutí OPP MHMP, dle předmětu žádosti

**9.** Doklad o **aktuálním bankovním účtu** 

- sken dokumentu
- **10. Odůvodnění žádosti**  nahrát

dokument

**11. Grafický návrh**

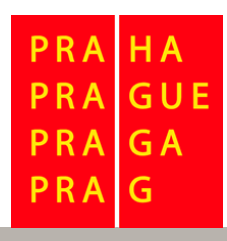

#### **Doklady k žádosti – pokračování**

12. Dokumenty prokazující realizaci předmětu žádosti o dotaci (doklady, týkající se grafického návrhu, zhotovení a instalace označení provozovny tj. výběr dodavatele. Smlouva o dílo včetně cenové kalkulace, Záznam o předání díla, účetní doklady ve výši celkových nákladů, doklady o úhradě účetních dokladů). a) výběr dodavatele (Zadávací řízení dle zákona o zadávání veřejných zakázek č. 134/2016 Sb., ve znění pozdějších předpisů (zejména § 4 odst. 2 zákona - transparentnost výběru zhotovitele) – tzn dokumenty pro výběr zpracovatele grafického návrhu, dodavatele zhotovení označení a dodavatele umístění označení provozovny - přidáváte řádky pomocí +)

+/- Nahrát soubor

b) Smlouva o dílo (Smlouva o dílo uzavřená s dodavatelem prací včetně cenové kalkulace, která vychází ze zadávacího řízení – ve věci zpracování grafického návrhu, zhotovení označení a instalace označení provozovny - tzn dokumenty, přidáváte řádky pomocí +)

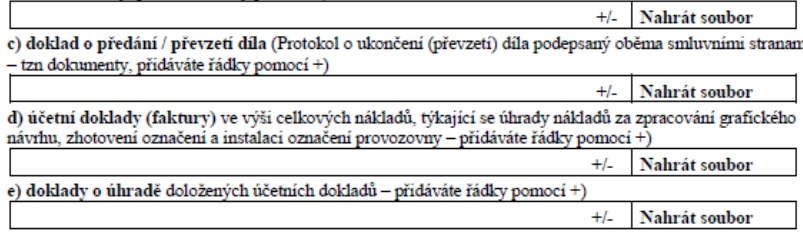

13. Ostatní dokumenty související s žádostí o dotaci, případně upřesňující žádost o dotaci (fotografie před instalací označení provozovny, aj)

> $+/-$ Nahrát soubor

Každý bod obsahuje návod ke zpracování.

**12. Dokumenty prokazující realizaci předmětu žádosti o dotaci**  (přihráváte dokumenty dle pokynů v žádosti, tj. výběr dodavatele, smlouvu o dílo, doklad o převzetí díla, účetní doklady ve výši celkových nákladů, doklady o úhradě)

**13. Ostatní dokumenty** související s předmětem žádosti o dotaci hl. m. Prahy

#### **Informace pro závěrečnou kompletaci žádosti**

#### $\overline{=}$  poznámky k vyplnění žádosti a příloh:

Žádost (v tištěné a elektronické podobě), ke které nebudou doloženy výše uvedené doklady v požadované kvalitě, nebo ve které nebudou vyplněny požadované údaje, bude navržena k nevyhovění.

Potvrzení o elektronickém podání žádosti

#### Informace k elektronickému odeslání žádosti o dotaci

Kompletně vyplněnou a zkontrolovanou žádost, včetně nahraných dokladů, odešlete elektronicky pomocí tlačítka "Podat na Magistrát hl. m. Prahy", který je na konci formuláře žádosti. Tlačítko "Podat na Magistrát hl. m. Prahy" provádí kontrolu vyplnění povinných položek v žádosti (tuto kontrolu můžete provádět v průběhu vyplňování žádosti opakovaně), a pokud nebude zijštěna chyba, provede se odeslání žádosti na MHMP do aplikace IS FP HMP.

Po úspěšném elektronickém podání se do žádosti nahraje "kód podání" ve formě čárového kódu na první straně formuláře pod nadpisem a informace formou potvrzující věty o úspěšném podání včetně data a času podání na poslední straně formuláře.

Závěrečnou verzi žádosti v tištěné podobě (identické s elektronickou verzí) včetně přiložených příloh jak je v žádosti požadováno, předejte na podatelnu Magistrátu hl. m. Prahy.

Podat na Magistrát hl. m. Prahy

Vytisknout žádost pro potřebu podání

Po vyplnění formuláře provedete **kontrolu**  vyplnění žádosti pomocí kliknutí na okénko **"Podat na Magistrát hl. m. Prahy"**. Je-li žádost vyplněna řádně a nehlásí se chyba a jste-li připojeni k internetu, **bude provedeno odeslání žádosti on-line** do programu Granty – IS FP HMP. Na vaši odeslanou žádost se vám přihraje **čárový kód podání** a **potvrzující věta** s datem a časem podání. Poté můžete žádost **vytisknout a podat na některou z podatelen MHMP – nejdéle do 30. 10. 2020**. Žádost v **elektronické a tištěné podobě** (včetně příloh) musí být identická.

**GA** G

Soubor – elektronickou Žádost **včetně všech příloh – odešlete on-line do programu Granty – IS FP HMP pomocí tlačítka na konci formuláře "Podat na Magistrát hl. m. Prahy"**. Elektronicky odeslanou žádost, včetně přijatého čárového kódu podání (na první straně žádosti) a potvrzující věty o úspěšném podání včetně data a času (na poslední straně žádosti), vytiskněte.

**Vytiskněte celou žádost včetně příloh** (vytvoříte tak identickou tištěnou podobu žádosti) **a pravdivost údajů stvrďte svým/i podpisem/y** tam, kde je na žádosti o dotaci požadováno.

**Konečný termín** podání žádostí o dotaci hl. m. Prahy na rok 2021 je **30. 10. 2020** (bližší informace naleznete v *Programu pro označování provozoven na území Pražské památkové rezervace v roce 2021* na webu OPP MHMP *[http://pamatky.praha.eu](http://pamatky.praha.eu/)*).

Ke konzultacím jsou vám k dispozici referentky OPP MHMP: *MgA. Barbora Dřevikovská* [barbora.drevikovska@praha.eu](mailto:barbora.drevikovska@praha.eu) *Bc. Martina Soukupová* [martina.soukupova@praha.eu](mailto:martina.soukupova@praha.eu)

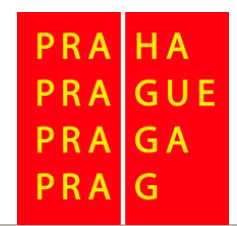

### *Děkujeme za pozornost.*

**GA** PRA G